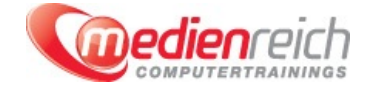

# **Adobe Illustrator - Für Modedesigner:innen**

## **Kompakt-Intensiv-Training**

Diese dreitägige Schulung richtet sich an Modedesigner und zeigt auf, wie Adobe Illustrator im Bereich Modedesign effektiv eingesetzt werden kann.

Zu Beginn der Schulung erfahren Sie, wie Sie das Programm an Ihre individuellen Erfordernisse anpassen und welche Routinen zur VerfÄ1/4gung stehen. Im Einzelnen lernen Sie, wie Sie das Dokument und die Arbeitsumgebung auf die jeweiligen Anforderungen abstimmen und wie Sie Ihre Einstellungen speichern. Sie erfahren, wie ZeichenflĤchen angelegt werden und welche Werkzeuge Adobe Illustrator zur Verfļgung stellt. AuÄŸerdem wird vermittelt, wie Sie bei Ihrer Arbeit als Modedesigner Ansichten optimal nutzen. Welche Vektorformen und Kļrzel auch im Bereich Modedesign zum Einsatz kommen kĶnnen, wird im Anschluss besprochen.

Am ersten Schulungstag erfahren Sie auÄŸerdem, wie Sie Vektorobjekte erstellen und bearbeiten. In diesem Zusammenhang wird unter anderem dargestellt, wie Formen koloriert werden und wie man die GrĶÄŸe und Position von Objekten festlegt. Zum Abschluss des ersten Kurstages lernen Sie, wie Sie freie Formen zeichnen und erwerben Grundlagenwissen zur Formkonstruktion.

Am zweiten Schulungstag erfahren Sie zunĤchst, wie Sie Fotos mit Hilfe einer Ebenenvorlage importieren und nutzen kĶnnen. Sie lernen, VerlĤufe und Muster zu erstellen und erhalten Informationen zu verschiedenen Effekten. Der Umgang mit Farbe bildet einen weiteren inhaltlichen Schwerpunkt des zweiten Schulungstages. Sie erfahren beispielsweise, wie Sie eine eigene Farbpalette anlegen und lernen die vorhandenen Bestände kennen. Wie Sie mit Hilfe von Masken zur Objektbegrenzung intelligent arbeiten, wird ebenfalls am zweiten Schulungstag vorgestellt.

Am dritten Kurstag lernen Sie zu Beginn, mit Hilfe der Abpausfunktion Bilder zu vektorisieren. AuÄŸerdem erfahren Sie, wie digitalisierte Handzeichnungen angepasst und koloriert werden. Des Weiteren erhalten Sie einen Ĝberblick ļber das Interaktiv-Malen-Werkzeug. In Adobe Illustrator kĶnnen Modedesigner die Pinselfunktion auf vielfĤltige Weise einsetzen. So lernen Sie beispielsweise, wie Pailletten, Strick, Bordļren, Spitze und ReiÄŸverschlļsse dargestellt werden. Im nachfolgenden Kursabschnitt erfahren Sie, auf welche Weise sich wiederholende Abläufe vereinfachen lassen. Zum Abschluss des Kurses wird aufgezeigt, wie sich mit HÄ1/4llen Objekte verformen lassen.

## **Kursinhalte**

## **Adobe Illustrator - Für Mode-Designer**

#### **Tag 1:**

#### **Passen Sie das Programm an individuelle Erfordernisse an und lernen Sie Routinen kennen**

- > Dokument und Arbeitsumgebung anpassen, Speichern
- > ZeichenflĤchen anlegen fÄ1/4r Variationen
- > Navigation
- **>** Werkzeuge
- Ansichten nutzen
- NÄ1/4tzliche KÄ1/4rzel
- Erste Vektorformen
- Präzise arbeiten mit Nullpunkt und Co

#### **Erstellen und bearbeiten Sie Vektorobjekte**

- Basis-Formen beherrschen am Beispiel eines Knopfes
- Kolorieren von Formen
- > Größe und Position von Objekten festlegen
- Stapelabfolge beherrschen
- Objektverwaltung mit Hilfe von Gruppen und Ebenen

#### **Freie Formen zeichnen und Formkonstruktion**

- > Zeichnen jeder erdenklichen prĤzisen Form mit Vektorpfaden
- Konstruktion mit Grundformen, z.B. eine Hemdentasche
- > Schneiden und zusammenf $\tilde{A}^{1/4}$ gen
- Konturen, Pfeile und Strichelungen etwa zur Nahtdarstellung
- Transformationen wie Spiegeln und Drehen, z.B. an einer Figurine
- > Beschriftung, etwa fÃ1/4r ein Label
- Hilfen wie Ausrichten, Verteilen, Raster oder Hilfslinien

## **2. Tag:**

## **Der Umgang mit Farbe**

- Farbhilfen
- Globale und lokale Farbe, Sonderfarben
- **> Eigene Farbpaletten anlegen**
- Vorhandene Bestände kennenlernen
- **> Eigene Best**Ĥnde erstellen und verwalten, z.B. Zipper
- Farbvarianten eines Entwurfs erzeugen, etwa eines Mantels
- Vom einfachen zum komplexen Verlauf
- Vektorrealismus
- Import und Nutzung von Fotos mit Hilfe einer Ebenenvorlage
- VerlĤufe z.B. fÄ1/4r Schattierungen von Falten erstellen und einsetzen
- > (Rapport-)Muster erstellen und beherrschen z.B. fÄ1/4r Stoffdessins, z.B. Camouflage
- Beispiel Stiefel
- Dateivorlage als Zeitsparer
- > Simulation von Texturen und OberflĤchen
- Fell, Lack, gestickte Buchstaben und ähnliches
- Das weite Feld der Effekte
- > Aussehenattribute
- S Grafikstile, etwa fÄ1/4r Glas oder Strick

### **Intelligent arbeiten mit Hilfe von Masken zur Objektbegrenzung**

- Vereinfachte Maskenhandhabung
- > Schnittmasken
- > Deckkraftmasken

## **3. Tag:**

- Fotos und Zeichnungen vektorisieren mit der Abpausfunktion
- Digitalisierte Handzeichnungen anpassen und kolorieren
- Das Interaktiv-Malen-Werkzeug
- Strukturen in FlĤchen anlegen z.B. fļr Elefantenhaut oder KrokodiloberflĤche

#### **Die Möglichkeiten der Pinsel nutzen**

- **> Darstellung von Pailletten und Strick**
- > Einfacher ReiÄŸverschluss
- > BordÃ1/4ren und Spitze
- Malerisch wirkende Linien
- **> Marker simulieren**
- Malen im Zeichenprogramm, Aquarelloptik erzeugen
- > Tropfenpinsel
- > Breiten-Werkzeug

## **Sich wiederholende Abläufe vereinfachen**

- > Symbole erstellen und verwalten
- Die eigene Objektbibliothek zur Wiederverwendung
- > Knopfsammlung
- > Pailletten
- Glitzersteine
- > Angleichungen auslĶsen und verwalten z.B. fļr eine Kragendarstellung
- Guilloche-Linien (Sinedots) kreieren
- > Moiré erzeugen

## **Mit Hüllen Objekte verformen und z.B. Op-Art-Muster erstellen**

- Frei transformieren
- > Bemaßung anlegen
- > Perspektivgitter
- Eine Verpackung bauen
- > Interessante Voreinstellungen
- Tipps und Tricks z.B. fÄ1/4r Ausgabe und Druck

## **Vorraussetzungen**

Allgemeine PC- oder MAC Kenntnisse Erste Grafikkenntnisse sind von Vorteil

## **Unterrichtszeit**

**(8 x 45 Minuten)** jeweils von 09.30 Uhr - 17.00 Uhr

## **Trainingsvarianten**

## **Öffentliches Training**

Das **öffentliche Training** ist eine **Standardschulung** in den medienreich-SchulungsrĤumen mit Ķffentlichem Teilnehmerkreis und den Inhalten aus unserem Trainingsprogramm.

#### **Preise**

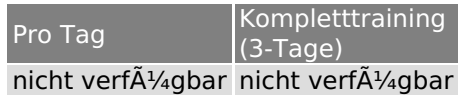

Alle Preis verstehen sich pro Teilnehmer(in).

#### **Inklusive**

Mittagessen, GetrĤnke, Trainingsunterlagen, medienreich-Zertifikat

Bei gleichzeitiger Anmeldung von

- **2-3 Personen** erhalten Sie **5% Rabatt**,
- **4-6 Personen** erhalten Sie **10% Rabatt**
- **7 Personen und mehr** erhalten Sie **15% Rabatt**.

## **Individuelles Inhouse Training**

Das *individuelle Inhouse Training* findet in Ihren RĤumlichkeiten statt.

### **Ihre Vorteile auf einen Blick:**

- Wir kommen zu Ihnen
- > Sie bestimmen Ihren Wunschtermin
- Individuell abstimmbare Trainingsschwerpunkte aus unserer Trainingsbeschreibung
- > Individuelle Betreuung durch den Trainer > Sie sparen sich eventuelle Anfahrtswege u. Äœbernachtungskosten
- 

#### **Tagespreise**

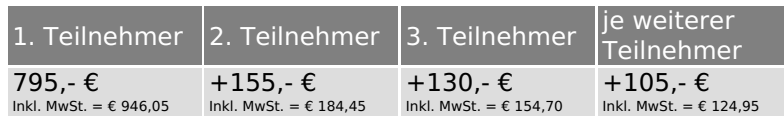

Bei den Preisen handelt es sich um Tagespreise (8 x 45 Minuten) zzgl. eventuell anfallender Spesen. Details entnehmen Sie bitte dem verbindlichen Angebot unser Berater- / innen.

#### **Inklusive**

Trainingsunterlagen, medienreich-Zertifikat

## **Individuelles Firmen Training**

Individuelles Firmen Training fÄ<sup>1/</sup>4r Sie oder Ihre Mitarbeiter in den SchulungsrĤumen von medienreich.

#### **Ihre Vorteile auf einen Blick:**

- > Individuelle Betreuung durch den Trainer
- > Training in unseren modernen SchulungsrĤumen
- > Sie bestimmen Ihren Wunschtermin
- Individuell abstimmbare Trainingsschwerpunkte aus unserer Trainingsbeschreibung

#### **Tagespreise**

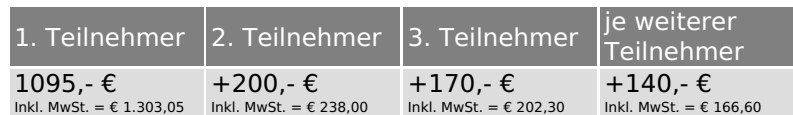

Bei den Preisen handelt es sich um Tagespreise (8 x 45 Minuten).

### **Inklusive**

Mittagessen, GetrĤnke, Trainingsunterlagen, medienreich-Zertifikat

Ausdruck erstellt am 13.05.2024

medienreich Training GmbH HermannstraÄŸe 3 33602 Bielefeld Tel: +49 (0) 521 - 968774-0 Fax: +49 (0) 521 - 968774-90

BÃ1/4rozeiten: Mo. - Fr. 8:30 Uhr - 16:30 Uhr

GeschĤftsfÄ1/4hrer: Frank Schmittat UST-ID: DE308555942 Gerichtsstand: Bielefeld Amtsgericht: Bielefeld, HRB 42330